# HP Service Virtualization

Software Version: 2.30

## **Known Issues**

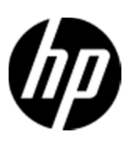

Document Release Date: December 2012 Software Release Date: December 2012

## **Legal Notices**

#### **Warranty**

The only warranties for HP products and services are set forth in the express warranty statements accompanying such products and services. Nothing herein should be construed as constituting an additional warranty. HP shall not be liable for technical or editorial errors or omissions contained herein. The information contained herein is subject to change without notice.

#### **Restricted Rights Legend**

Confidential computer software. Valid license from HP required for possession, use or copying. Consistent with FAR 12.211 and 12.212, Commercial Computer Software, Computer Software Documentation, and Technical Data for Commercial Items are licensed to the U.S. Government under vendor's standard commercial license.

#### **Copyright Notice**

© Copyright 2011-2012 Hewlett-Packard Development Company, L.P.

#### **Trademark Notices**

Adobe™ is a trademark of Adobe Systems Incorporated.

Microsoft®, Windows®, Windows® XP and Windows Vista® are U.S. registered trademarks of Microsoft Corporation

TIBCO® and TIBCO Enterprise Message Service™ are either the registered trademark or the trademark of TIBCO Software, Inc. and/or its subsidiaries in the United States and /or other countries.

Oracle, Java and WebLogic are registered trademarks of Oracle and/or its affiliates.

## **Issues Fixed Since Last Release**

#### **QC6838 Editing MS Office files in binary cell using external editor doesn't change the cell data.**

Observation: If binary data in DME, which has associated editor some MS office editor, are being modified in that editor, save in the editor doesn't change the value of cell.

#### **QC1931 Undeclared SOAP Faults are not supported**

Observation: During learning, the following error will appear in problem list: *Processing of SOAP messages containing SOAP Faults which are not defined in WSDL fails.* 

#### **QC6721 Custom certificates are unbound from default SSL ports by product update or upgrade**

Observation: If custom certificates are bound to default SSL ports and product is upgraded or updated to the newer version then the custom certificates are unbound from the ports. Instead new certificate is bound to these ports. However if custom certificates are bound to different ports but the default ones the custom certificates will stay bound also after the product installation.

For example, HP SV Server 2.10 is installed and the default SSL ports 6075 and 6085 were bound to a custom certificate. The installation of HP SV Server 2.11 will unbind these ports from the custom certificate. The installation will create a new self-signed certificate and bind it to these ports.

#### **QC6916 Unable start HTTPS proxy agent if installing SV to folder containing non-English characters**  Observation: When HP Service Virtualization is installed to the folder containing non-English characters in the path, the HTTPS Proxy agent fails to start.

### **Known Issues**

#### **No Integration**

Observation: Integration with LR/ST/PC products doesn't work because related updates of these products are not ready yet.

Workaround: None known until patches of LR/ST/PC are released.

#### **QC6492 LR/ST integration doesn't work with Authenticated SV Server.**

Observation: LR/ST product is not able to connect to SV Server.

Workaround: Turn off server authentication on SV Server. It can be done in installation wizard or on installed server as it is described in User Guide.

#### **QC376 Cannot disable real service when running on a queue on TIBCO EMS**

Observation: Real service is receiving requests even if virtual service is simulating.

Workaround: Stop real service before starting simulation.

#### **QC3575 Unable to simulate a service on a TIBCO EMS dynamic destination - limitation of EMS API**

Observation: Putting a service into a simulating state generates an error and the server log contains the following error:

#### *TIBCO.EMS.ADMIN.AdminSecurityException: Properties of dynamic destinations are not mutable*

Workaround: Create destination in EMS for BusinessWorks(BW) service before such service is deployed to a BW Runtime Agent to avoid the creation of dynamic destinations.

#### **QC2700 Cannot start simulation of EMS service with admin login because of "Not allowed to change permissions of specified principal"**

Observation: Putting service into the simulating state generates an error and the server log contains the following error:

#### *TIBCO.EMS.ADMIN.AdminSecurityException: Not allowed to change permissions of specified principal*

Workaround: Inform user and instruct them to reconfigure the service to avoid using an admin EMS account.

#### **QC2547 MTOM service: SEV freezing after editing Data model.**

Observation: Messages with huge attachments may cause Data model editor freezes.

Workaround: None known

#### **QC1604 Non-admin user cannot start Designer when UAC is off**

Observation: When a non-admin user (that didn't install the product) starts Designer for the first time and Windows authentication is used on SQL Server then database creation fails.

Workaround: Use SQL authentication on the SQL Server or get admin rights for the first run of the application.

#### **QC2875 MS Office 64bit installer is not usable when Microsoft Access Database Engine 2007 is installed.**

Observation: If you need to run 64bit MS Office installer either to install or update MS Office, it will fail complaining because of MS Access driver installed by Service Virtualization installer.

Workaround: Uninstall 'Microsoft Access Database Engine 2007 Redistributable' driver prior to running MS Office 64bit installer. Afterwards, install the Access driver back.

#### **QC3914 Conditions on activity response in the same rule that executed the activity cause the rule to not match any row**

Observation: When there is any condition other than Ignore on the activity response in a rule with an enabled execution of this activity, the rule will never match.

Workaround: Set an Ignore to the **topmost** element in the activity's response and create an additional rule that will contain the original conditions from the activity's response along with all actions that should be executed when these conditions match.

#### **QC3536 Limited support for WebLogic JMS URL**

Observation: If JMS virtual service is configured and the WSDL of WebLogic JMS service is imported in Designer's virtual service wizard then WebLogic JMS URL is not parsed correctly and therefore the real destination name (real service endpoint) in the virtual service wizard is not pre-filled automatically.

Workaround: Fill-in the real destination name in the virtual service wizard manually. Note that WebLogic uses specific JMS URI format, e.g.:

jms://myHost:7001/transports/JMSTransport?URI=JMSTransportQueue (see http://download.oracle.com/docs/cd/E12839\_01/web.1111/e13735/jmstransport.htm).

#### **QC6120 Stand-alone server resets connection under load on Windows Server 2003**

Observation: Client gets errors from server, which resets existing connections.

Workaround: Go with Windows Server 2008.

#### **QC6570 Learning breaks default rule simulation in 2.00 WebSphere MQ service**

Observation: You have project containing virtual service running on WebSphere MQ migrated from HP Service Virtualization 2.00 and learned additional requests into it. Now the simulation is ends with error *"Error while sending message to jms:queue:xxx: Exception has been thrown by the target of an invocation",* the log contains exception *"System.Reflection.TargetInvocationException: Exception has been thrown by the target of an invocation. ---> IBM.WMQ.MQException: MQRC\_MD\_ERROR"* and no message is received by client.

Workaround: Go to service description editor, edit response metadata and disable all learned WebSphere MQ properties.

#### **QC6921 Cannot connect to SA server with username, password containing non-English characters**

Observation: User cannot connect to secured standalone server with user name or password containing non-English characters.

Workaround: Use unsecured standalone server.

#### **Cannot virtualize service with Basic authentication and credentials containing non-English characters on HTTP(s) Gateway agent**

Observation: Virtualization of the service secured with HTTP Basic authentication fails on HTTP(s) Gateway if client credentials contain non-English characters.

Workaround: Use HTTP(s) Proxy agent to virtualize the service.

#### **Connection to real service fails when using mutual HTTPS**

Observation: Client application doesn't send client certificate to establish mutual HTTPS connection.

Solution: Make sure that Trusted Root Certificate Authorities list on the machine where Service virtualizations are installed does not contain too many installed authorities (50-100). Clean unused or not needed authorities to keep the list small. Mutual HTTPS requires the list of trusted authorities to be send to client in packed of limited size. The client uses the list to select correct client certificate. If there are too many authorities the sent list will be truncated – your required authority may be in truncated part.

#### **QC7066 Limited message import of COBOL messages for all related protocols**

Observation: Import of COBOL message messages for all COBOL related protocols has following limitations:

- 1. File content is previewed with invalid characters
- 2. Default encoding/character set is used to processed content. Default value is IBM037 (IBM COM EUROPE EBCDIC)

#### Workaround:

- 1. No current workaround
- 2. Modify the Designer/Server application configuration file (named HP.SV.StandaloneServer.exe.config or VirtualServiceDesigner.exe.config) and add/update following lines and replace the value to desired encoding.

```
<configuration> 
   <appSettingsOverride> 
    … 
     <add key="ImsMessageProcessor.DefaultCodePage" value="IBM037" /> 
     <add key="CobolMessageProcessor.DefaultCodePage" value="IBM037" /> 
    … 
   </appSettingsOverride> 
</configuration>
```
#### **QC7130 Error when creating duplicate of data model containing Dynamic Data function**

Observation: Error message appears when some Dynamic data function (e.g. Sequential number generator) is set in a data model and then a copy of this data model is created using the Duplicate functionality in the virtual service editor.

Workaround: Set the Ignore function to column(s), where the Dynamic Data function is used, create a copy of the model and then set the Dynamic Data function back in both original and new model.

#### **QC8081 Cannot connect to IPv4 address via HTTP proxy agent**

Observation: Error message similar to *"Bad Request - Invalid Hostname - HTTP Error 400. The request hostname is invalid"* appears in browser when trying to connect to service using IPv4 address (something like 16.55.195.180).

Workaround: Either use service's host name instead of IPv4 or set proxy server to HTTP proxy agent's IPv4 address instead of host name.

#### **QC8061 Test Endpoint in new VS Wizard uses randomly selected agent**

Observation: New VS wizard by defaults sets first available agent for given virtual service type and the Test Endpoint on the Service Properties page of the wizard uses this agent.

Workaround: Continue to the last (Virtualization Summary) page of the wizard, then use the Change link in the Virtual Service section to select a custom agent and use the Test Endpoint again. If a project is also created along with a virtual service, choose a project server before changing agent – use the Change link in the Project section of the Virtualization Summary page.